# A template and example of Latex

authors in alphabetical order

#### Abstract

Some sorts of documents need abstracts. Others do not.

### 1 Introduction

Start your document with words, written in full sentences and paragraphs. It is a good idea to break your document into sections and subsections

## 2 Formating

We can *emphasis* some words, i.e., make them *italic*, and we can make some words bold. Note how using a new line in the code does not correspond to a new line in the output file. Same if we have a large white space.

Instead, if we want a new line/new paragraph, you need to press enter twice, or use

which starts a new line but not a new paragraph.

#### 2.1 lists

Lists can be numbered or ununmbered, and you can have sub-list inside a list.

- 1. This is the first item in a numbered list.
- 2. And the second
- 3. (a) Here the third item is in fact a numbered sub-list.
	- (b) item 2 of the numbered sub-list
- 4. Here the fourth item is an unnumbered sub-list.
	- item 2 of the unnumbered sub-list

#### 2.2 Definitions and theorems

Definitions, theorems, lemmas and so on, are 'enviroments' (like documents and lists). They need to begin and end.

Definition 2.1. A label allows the user to tell Latex 'remember the numbering of that definition/theorem/equation'

**Lemma 2.2.** If something has a label, then we can refer to it, without knowing what number it is

Proof. For example, by calling up Definition 2.1. This works even if the ordering of things move. Note that the end of proof square box is already  $\Box$ there

Theorem 2.3. And a final theorem

Proof. Combining Definition 2.1 with Lemman 2.2 we get Equation 2 below.  $\Box$ 

## 3 Including maths

Some maths, like  $\varepsilon > 0$  or  $a_{23} = \alpha^3$ , is written in-line. More important or complex maths is displayed on its own line. For example,

$$
\lim_{x \to \infty} f(x) = \frac{\pi}{4}.
$$

Sometimes you need multiple lines of maths to line up nicely:

$$
f(x + y) = (x + y, -2(x + y))
$$
  
= (x, -2x) + (y, -2y)  
= f(x) + f(y),

and sometimes you want to number lines in an equation

$$
A^T = \begin{pmatrix} 1 & 2 \\ 3 & 4 \end{pmatrix}^T \tag{1}
$$

$$
= \begin{pmatrix} 1 & 3 \\ 2 & 4 \end{pmatrix} \tag{2}
$$

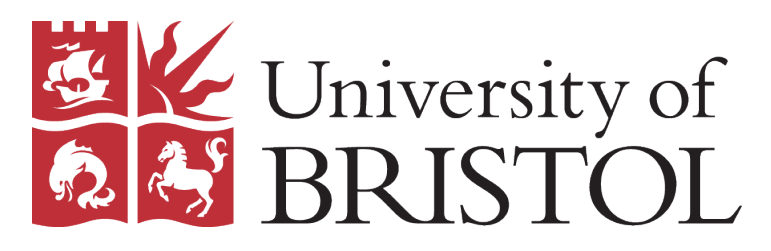

Figure 1: The logo for the University of Bristol

### 4 References and Figures

LATEX [1] also allows you to cite your sources. For more details on how this can be done, we refer the reader to [2, sec: Embedded System]. But once you have a bibliography, you can use the cite command easily. Finally we add Figure 1 to show how to add graphics. Note that we first need to make sure to have the graphic uploaded to Overleaf or saved in the same folder as your tex file (whichever is relevant to your case). Notice how the picture was resized using the scale command and that LATEX determine that the picture looks better above.

## References

- [1] Leslie Lamport,  $\cancel{B}T\cancel{F}X$ : a document preparation system, Addison Wesley, Massachusetts, 2nd edition, 1994.
- [2] Wikibooks, LaTeX/Bibliography Management, [0nline], Accessed at https://en.wikibooks.org/wiki/LaTeX/Bibliography Management, (DATE ACCESSED).